# Применение производной к исследованию функции и построению графика

### **Алгоритм исследования функции**

- **1. Найти область определения функции D(y)**
- **2. Исследовать функцию на четность и нечетность:**

*Функция y=f(x) является четной, если выполняется условие f(-x)=f(x);* 

*Функция y=f(x) является нечетной, если выполняется условие f(-x)=-f(x)*

3. Найти точки пересечения графика с осями координат: (если это возможно) С осью Ох: у=0 С осью Оу: х=0

#### 4. Найти асимптоты графика функции:

вертикальные

наклонная: y=kx+b, где

$$
k = \lim_{x \to \infty} \frac{f(x)}{x}
$$

$$
b = \lim_{x \to \infty} (f(x) - kx)
$$

#### 5. Найти промежутки монотонности и ее экстремумы:

- Найти производную f'(x)  $1)$
- Найти критические точки: f'(x)=0 2)
- $3)$ Исследовать знак производной f'(x) в промежутках, на которые критические точки делят область определения.

Если  $f'(x) > 0$ , то функция возрастает на этом промежутке; Если  $f'(x)$ <0, то функция убывает на этом промежутке;

4) Вычислить значения функции в точках экстремума.

Точки экстремума - это точки в которых функция из возрастающей становится убывающей, и наоборот

#### 6. **Найти промежутки выпуклости и вогнутости, точки перегиба**

- 1) найти вторую производную f''(x)
- 2) найти критические точки второго порядка  $f''(x)=0$
- 3) Найти знак второй производной f''(x) в промежутках, на которые критические точки второго порядка делят область определения

*Если f''(x)>0, то функция вогнута (выпукла вниз) Если f''(x)<0, то функция выпукла (выпукла вверх)*

#### 4) вычислить значения функции в точках перегиба

## 7. Найти дополнительные точки (если это

необходимо)

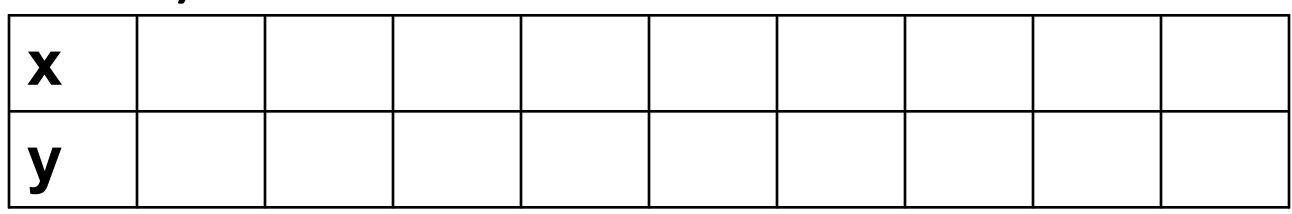

#### 8. Используя полученные данные построить график функции

#### Алгоритм исследования функции и построения графика

- Найти область определения функции D(y)  $1_{\cdot}$
- Исследовать функцию на четность и нечетность  $2_{-}$
- Найти точки пересечения графика с осями  $3.$ координат: (если это возможно)
- Найти асимптоты графика функции: 4.
- Найти промежутки монотонности и ее экстремумы: 5.
- Найти промежутки выпуклости и вогнутости, точки 6. перегиба
- Найти дополнительные точки (если это необходимо)  $7_{\cdot}$
- 8. Используя полученные данные построить график функции